<span id="page-0-0"></span>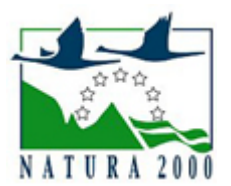

# NATURA 2000 - STANDARDOWY FORMULARZ DANYCH

dla obszarów specjalnej ochrony (OSO), proponowanych obszarów mających znaczenie dla Wspólnoty (pOZW), obszarów mających znaczenie dla Wspólnoty (OZW) oraz specjalnych obszarów ochrony (SOO)

OBSZAR PLH300048

NAZWA OBSZARU Glinianki w Lenartowicach

# ZAWARTOŚĆ

- **[1. IDENTYFIKACJA OBSZARU](#page-0-1)**
- $\bullet$ [2. POŁOŻENIE OBSZARU](#page-0-2)
- **[3. INFORMACJE PRZYRODNICZE](#page-1-0)**
- [4. OPIS OBSZARU](#page-1-1)
- [6. POWIĄZANIA OBSZARU](#page-3-0)
- [7. MAPA OBSZARU](#page-3-1)

### <span id="page-0-1"></span>1. IDENTYFIKACJA OBSZARU

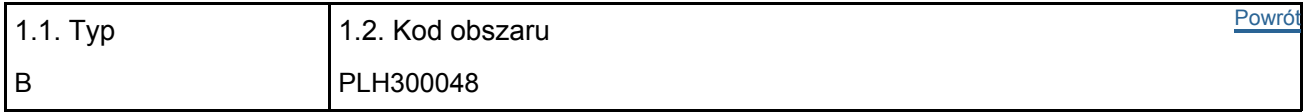

#### 1.3. Nazwa obszaru

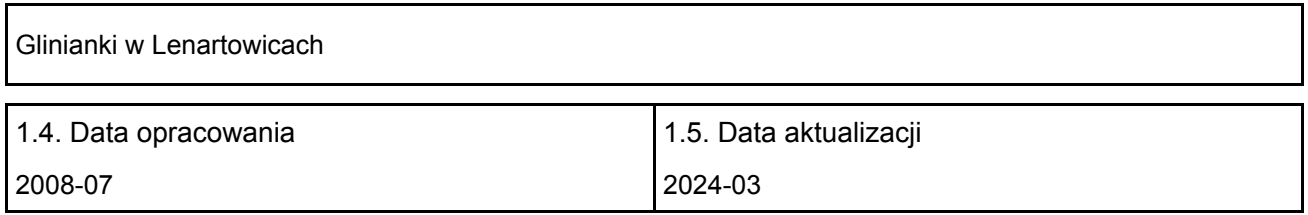

#### 1.6. Instytucja lub osoba przygotowująca wniosek:

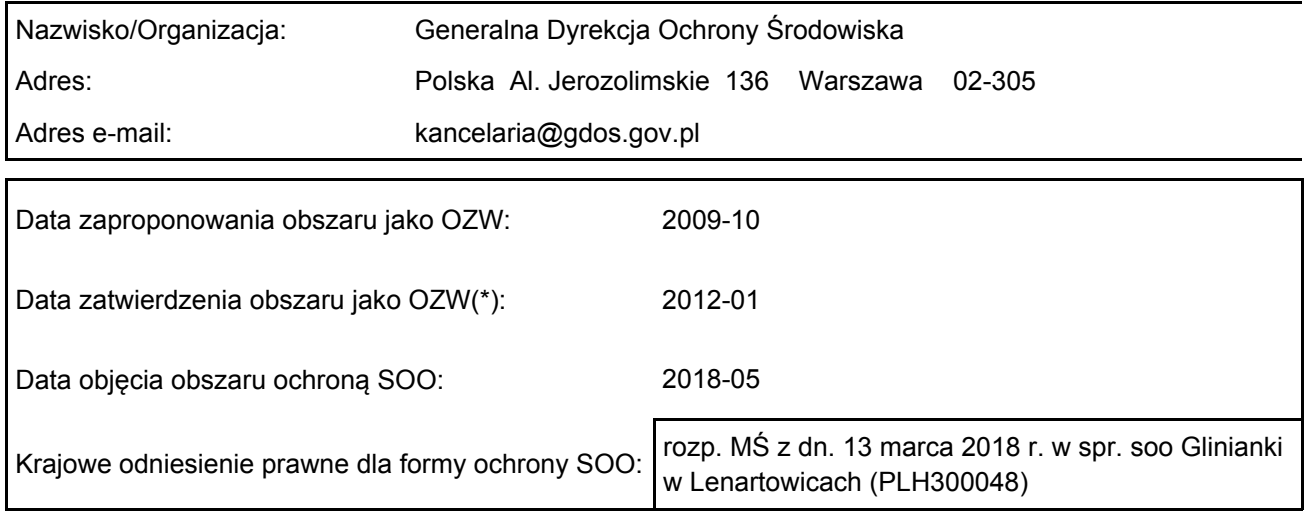

## <span id="page-0-2"></span>2. POŁOŻENIE OBSZARU

2.1. Położenie centralnego punktu [wartości dziesiętne stopni]:

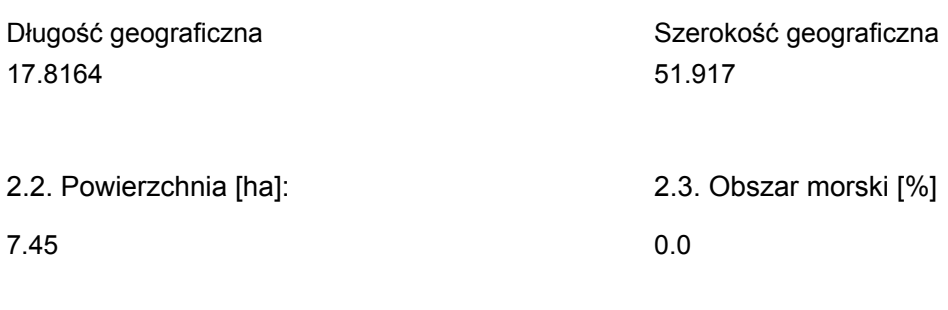

2.5. Kod i nazwa regionu administracyjnego

Kod poziomu NUTS 2 Nazwa regionu

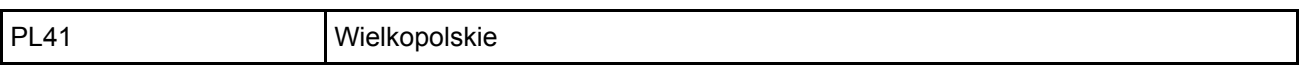

2.6. Region biogeograficzny

Kontynentalny (100.0 %)

### <span id="page-1-0"></span>3. INFORMACJE PRZYRODNICZE

### 3.2. Gatunki objęte art. 4 dyrektywy 2009I147IWE i gatunki wymienione w załączniku II do dyrektywy 92I43IEWG oraz ocena znaczenia obszaru dla tych gatunków

[Powrót](#page-0-0)

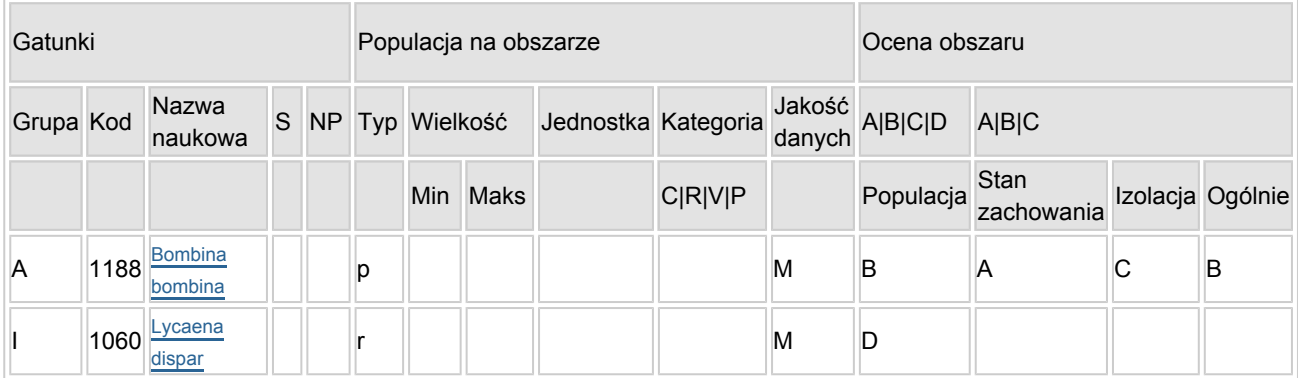

- Grupa:  $A =$  płazy,  $B =$  ptaki,  $F =$  ryby,  $I =$  bezkręgowce,  $M =$  ssaki,  $P =$  rośliny,  $R =$  gady.
- S: jeśli dane o gatunku są szczególnie chronione i nie mogą być udostępnione publicznie, należy wpisać "tak".
- NP: jeśli dany gatunek nie występuje już na danym terenie, należy wpisać "x" (opcjonalnie).
- $\bullet$  Typ: p = osiadłe, r = wydające potomstwo, c = przelotne, w = zimujące (w przypadku roślin i gatunków niemigrujących należy użyć terminu "osiadłe").
- Jednostka: i = osobniki pojedyncze, p = pary lub inne jednostki według standardowego wykazu jednostek i kodów zgodnego ze sprawozdawczością na podstawie art. 12 i 17 (zob. [portal referencyjny](http://bd.eionet.europa.eu/activities/Natura_2000/reference_portal)).
- $\bullet$  Kategorie liczebności (kategoria): C = powszechne, R = rzadkie, V = bardzo rzadkie, P = obecne wypełnić, jeżeli brak jest danych (DD), lub jako uzupełnienie informacji o wielkości populacji.
- <span id="page-1-1"></span> $\bullet$  Jakość danych: G = "wysoka" (np. na podstawie badań); M = "przeciętna" (np. na podstawie częściowych danych i ekstrapolacji);  $P =$  "niska" (np. zgrubne dane szacunkowe); DD = brak danych (kategorię tę należy stosować wyłącznie, jeśli nie da się dokonać nawet zgrubnej oceny wielkości populacji - w takiej sytuacji można pozostawić puste pole dotyczące wielkości populacji, jednak pole "Kategorie liczebności" musi być wypełnione).

### 4. OPIS OBSZARU

#### 4.1. Ogólna charakterystyka obszaru

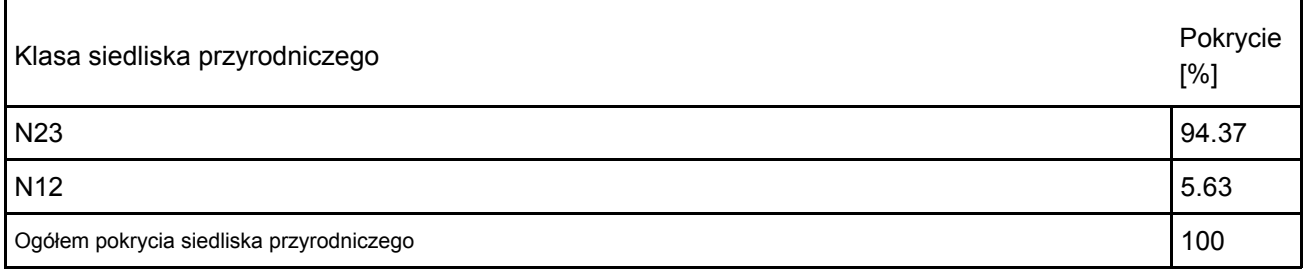

Dodatkowa charakterystyka obszaru:

Obszar to obecnie nieczynne wyrobisko po kopalni gliny, składające się z jednego dużego zbiornika i kilku mniejszych. Wszystkie zbiorniki są płytkie, porośnięte bogatą roślinnością przybrzeżną i wodną. Teren otoczony jest polami uprawnymi i sąsiaduje ze zdewastowanymi obecnie budynkami cegielni. Teren w bezpośredniej bliskości glinianek suchy, dobrze nasłonecznoniony, porośnięty niska roślinnością i krzewami.

#### 4.2. Jakość i znaczenie

Bardzo liczna populacja kumaka nizinnego. Zgrubna ocena wołających samców w dniu 26.04.2008 to co najmniej 300 osobników (choć prawdopodobnie było ich co najmniej dwa razy tyle). Istotna jest także liczna populacja ważki - łątki wiosennej Coenagrion lunulatum oceniona 14.05.2008 na kilkaset osobników, jak i prężne populacje kilkunastu innych gatunków ważek (w tym rzadkich - lecicha białoznaczna Orthetrum albistylum, szafranka czerwona Crocothemis erythraea) i czerwończyka nieparka.

#### 4.3. Zagrożenia, presje i działania mające wpływ na obszar

Najważniejsze oddziaływania i działalność mające duży wpływ na obszar

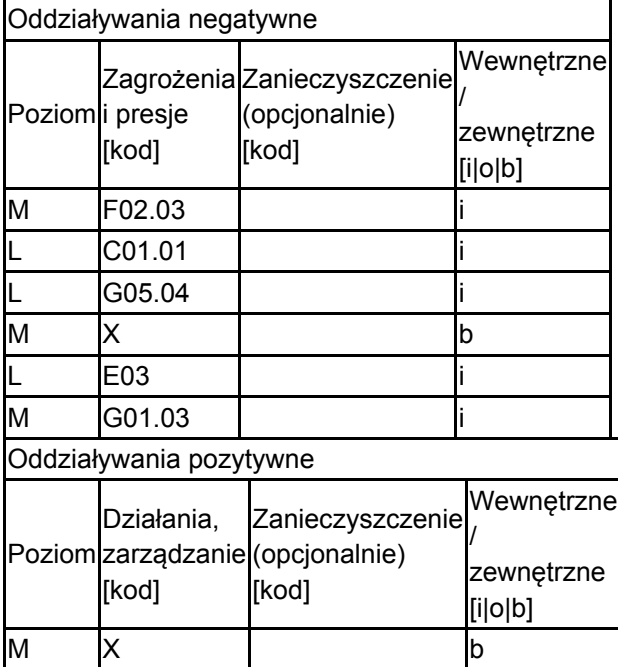

Poziom: H = wysoki, M = sredni, L = niski.

Zanieczyszczenie: N = stosowanie azotu, P = stosowanie fosforu/fosforanów, A = stosowanie kwasów/zakwaszanie, T = toksyczne chemikalia nieorganiczne,

O = toksyczne chemikalia organiczne, X = zanieczyszczenia mieszane.

 $i$  = wewnętrzne,  $o$  = zewnętrzne,  $b$  = jednoczesne.

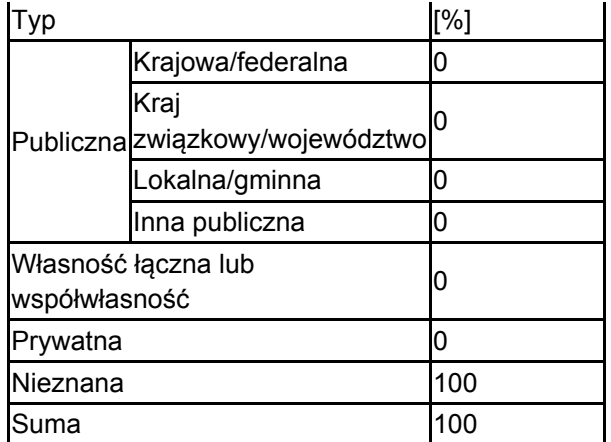

#### 4.5. Dokumentacja (opcjonalnie)

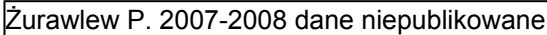

### <span id="page-3-0"></span>6. ZARZĄDZANIE OBSZAREM

6.1. Organ lub organy odpowiedzialne za zarządzanie obszarem:

[Powrót](#page-0-0)

[Powrót](#page-0-0)

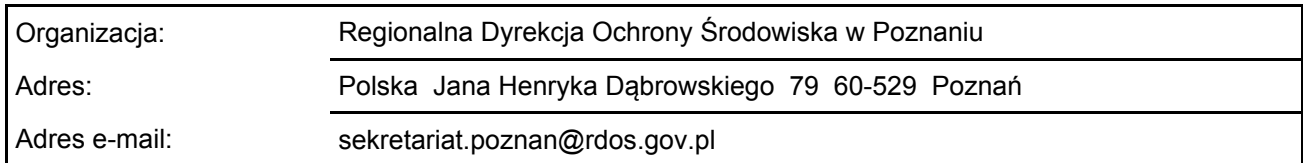

#### 6.2. Plan(-y) zarządzania:

Aktualny plan zarządzania istnieje:

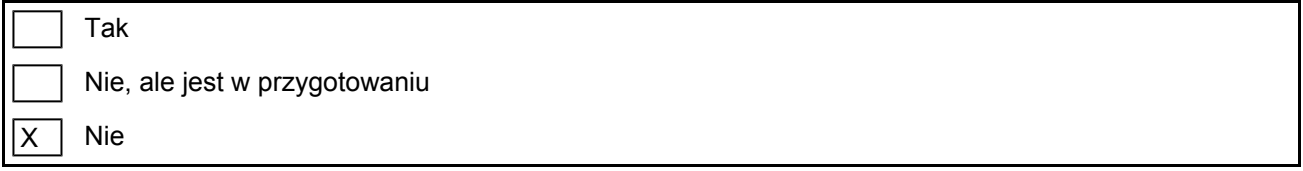

### <span id="page-3-1"></span>7. MAPA OBSZARU

Nr ID INSPIRE: PL.ZIPOP.1393.N2K.PLH300048

Mapa załączona jako plik PDF w formacie elektronicznym (opcjonalnie)

 $\mathsf{X}$ Tak | Nie

Odniesienie lub odniesienia do oryginalnej mapy wykorzystanej przy digitalizacji granic elektronicznych (opcjonalnie)